Motorola Sbg6580 Reset Wifi Password
>>CLICK HERE<<<</p>

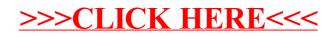